### **APEC - L'agenda du 1er semestre 2024**

# **Webinaires jeunes diplôn** et étudiants

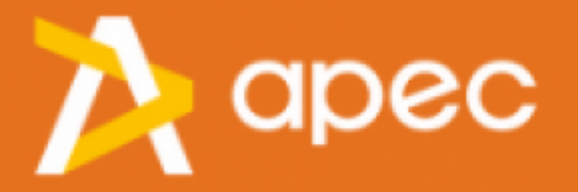

## **Programmation du premier se**

#### **L'agenda APEC du premier semestre 2024**

**• Mardi 6 février de 13h à 14h - Comment préparer et réussir son entretien d'embauche**

Lien d'inscription : https://www.apec.fr/candidat/les-services-apec/les-ateliers.html?idAtelier=2732649&id-motif=596752#/atelier-priv

**• Jeudi 8 février de 13h30 à 14h30 - Evoluer vers un job qui a du sens : zoom sur les secteurs à impact** En collaboration avec l'Udes, Jobs that makesense et Passerelles et Compétences, l'Apec vous propose d'explorer la piste des secteurs à impact et de l'économie sociale et solidaire.

Lien d'inscription :

<https://www.apec.fr/candidat/les-services-apec/les-ateliers.html?idAtelier=2732276&id-motif=596752#/atelier-prive>

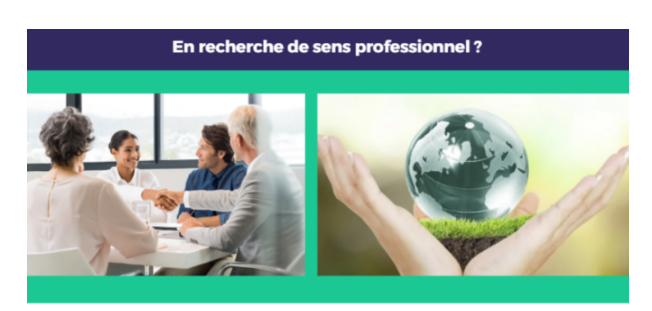

Evoluer vers un job qui a du sens

zoom sur les secteurs à impact

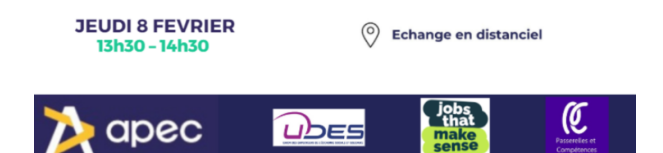

**• Jeudi 22 février de 14h à 15h30 – Partir en V.I.E / V.I.A (co-animé avec Business France et France Travail)**

Lien d'inscription : <https://www.apec.fr/candidat/les-services-apec/les-ateliers.html?idAtelier=2735026&id-motif=596752#/atelier-prive>

**• Jeudi 7 mars de 13h à 14h - 10 conseils pour décrocher son alternance ou son stage**

Lien d'inscription : <https://www.apec.fr/candidat/les-services-apec/les-ateliers.html?idAtelier=2732650&id-motif=596752#/atelier-prive>

**• Jeudi 4 avril de 13h à 14h - Trouver un stage ou en emploi à l'étranger : identifier les facteurs de réussite de cette démarche et savoir ou s'informer**

Lien d'inscription :

<https://www.apec.fr/candidat/les-services-apec/les-ateliers.html?idAtelier=2732658&id-motif=596752#/atelier-prive>

**• Jeudi 25 avril de 13h à 14h - Faire le diagnostic de ses compétences : acquérir une méthode et un modèle pour identifier ses compétences, et distinguer savoirs, savoir-être et savoir-faire. Démontrer la transférabilité de ses compétences**

Lien d'inscription :

<https://www.apec.fr/candidat/les-services-apec/les-ateliers.html?idAtelier=2732659&id-motif=596752#/atelier-prive>

**• Jeudi 16 mai de 13h à 14h - Se rendre visible grâce aux réseaux sociaux : Rendre visible votre profil sur les réseaux sociaux, élargir votre réseau et être contacté.**

Lien d'inscription :

<https://www.apec.fr/candidat/les-services-apec/les-ateliers.html?idAtelier=2732660&id-motif=596752#/atelier-prive>

**• Jeudi 6 juin de 13h à 14h - Négocier son salaire : les connaissances et les outils nécessaires pour maîtriser la rémunération et être prêt à rentrer en négociation dès les premiers entretiens.**

Lien d'inscription :

<https://www.apec.fr/candidat/les-services-apec/les-ateliers.html?idAtelier=2732662&id-motif=596752#/atelier-prive>

#### **• Jeudi 15 février de 13h à 14h – Comment réussir sa candidature pour rejoindre le comité d'organisation des Jeux Olympiques et Paralympiques Paris 2024 ? Le COJOP présentera ses opportunités de stages et de postes à pourvoir en CDD**

Lien d'inscription : <https://www.apec.fr/nos-evenements.html/detail/1567?idNomRegion=711>

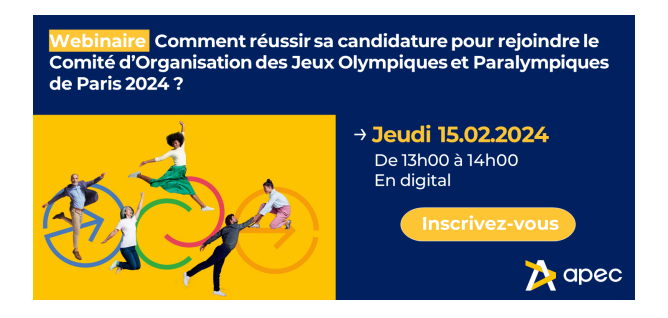

#### **A noter :**

- ? Les liens d'inscription sont actifs jusqu'à 24h avant l'atelier
- ? Les candidats recevront un lien de connexion Teams après leur inscription via le lien privé
- ? Ces webinaires ne seront pas accessibles en replay